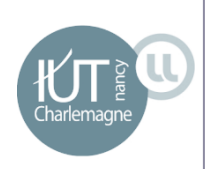

# Recherche et développement autour de nouvelles technologies pour la manipulation de grandes masses de données

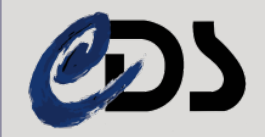

# Présentation de l'entreprise

2 

• Observatoire Astronomique de Strasbourg

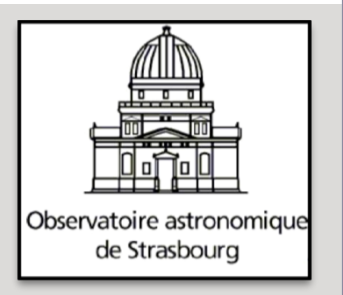

- Chargé d'histoire : inauguré en 1881, riche patrimoine d'instruments et d'ancien ouvrages
- Unité mixte de recherche entre Université et CNRS
- Structuré en trois équipes de recherche et deux services d'observation de l'Institut National des Sciences de l'Univers (INSU)

# Présentation de l'entreprise

3 

• L'observatoire a pour mission de contribuer aux progrès de la connaissance par :

¡ L'acquisition des données d'observation 

 $\circ$  L'élaboration des outils théoriques nécessaires

#### Egalement chargé :

- o d'assurer la formation des étudiants et du personnel de recherche
- ¡ d'assurer la diffusion des connaissances
- $\circ$  de prendre part à des activités de coopération internationale

## Présentation de l'entreprise

- Les 3 équipes de recherche :
	- $\circ$  Galaxies : étude de la formation et de l'évolution des galaxies ainsi que de la dynamique des étoiles et de la matière noire
	- $\circ$  Hautes Energies : s'intéresse aux sources galactiques et extragalactiques émettrices en rayons X
	- $\circ$  Centre de Données astronomiques de Strasbourg: équipe de recherche et service d'observation

# Présentation de l'entreprise - CDS

5 

- Créé en 1972 Actuellement 33 personnes
- Héberge la base données de référence mondiale pour l'identification d'objets astronomiques

#### Ses missions :

- ¡ Rassembler des informations sous forme informatisée
- $\circ$  Mettre à jour ces données en le comparant
- ¡ Distribuer ces données à la communauté internationale
- ¡ Mener des recherches en utilisant ces données

# Présentation de l'entreprise - CDS

- 3 services principaux:
	- ¡ Simbad :

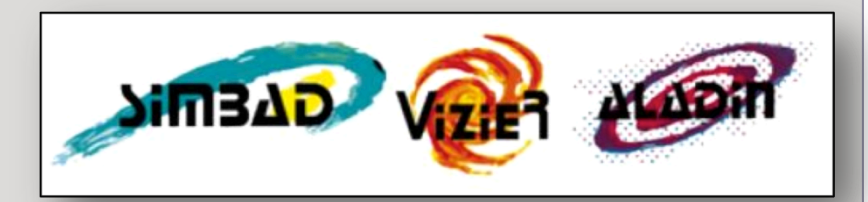

- $\star$  Base de données de référence pour la bibliographie des objets astronomiques situés hors système solaire.
- $\star$  7 millions d'objets cross-matchés parmi 18 millions d'identifiants
- ¡ VizieR :
	- $\star$  Base de données qui regroupe plus de 11 000 catalogues d'objets célestes constitués de données relevées pendant des missions
- ¡ Aladin :
	- $\star$  Atlas interactif du ciel permettant de visualiser des images astronomiques

# Présentation du stage

7 

#### **Problématique:**

■ Evolution des volumes de données, R&D autour de l'hébergement et de l'accès à ces données

#### **Objectif:**

• Tester des nouvelles technologies dans ce contexte

## Présentation du stage

8 

La première partie du stage:

• Mettre en oeuvre Hadoop et tester son utilisation notamment pour le service VizieR

 $\circ$  Vérifier son comportement lors d'un passage à l'échelle

 $\circ$  Test d'un framework libre d'Hadoop

## Présentation du stage

9 

**Deuxième partie du stage:** 

• Développement d'un « parseur » VOTable (standard de l'Observatoire Virtuel » coté client en JavaScript.

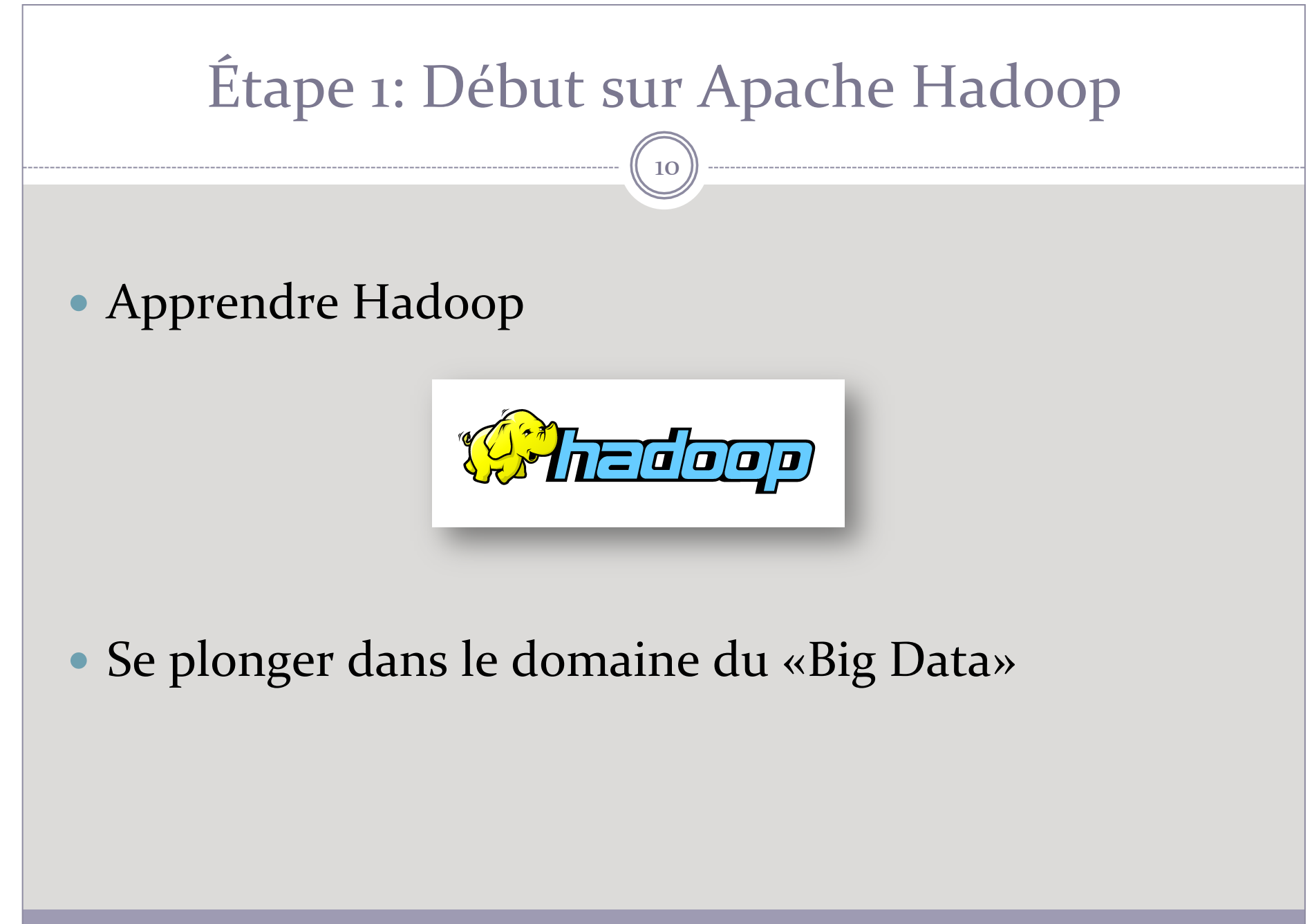

# Étape 1: Début sur Apache Hadoop

11 

**Quelques contraintes:** 

• Aucune expérience personnelle sur Hadoop

• Peu de connaissance d'Hadoop au sein de l'Observatoire 

# Étape 1: Début sur Apache Hadoop

12 

**Composants principales d'Hadoop:** 

• HDFS (Système de fichiers distribués)

**Implémentation de l'algorithme MapReduce** 

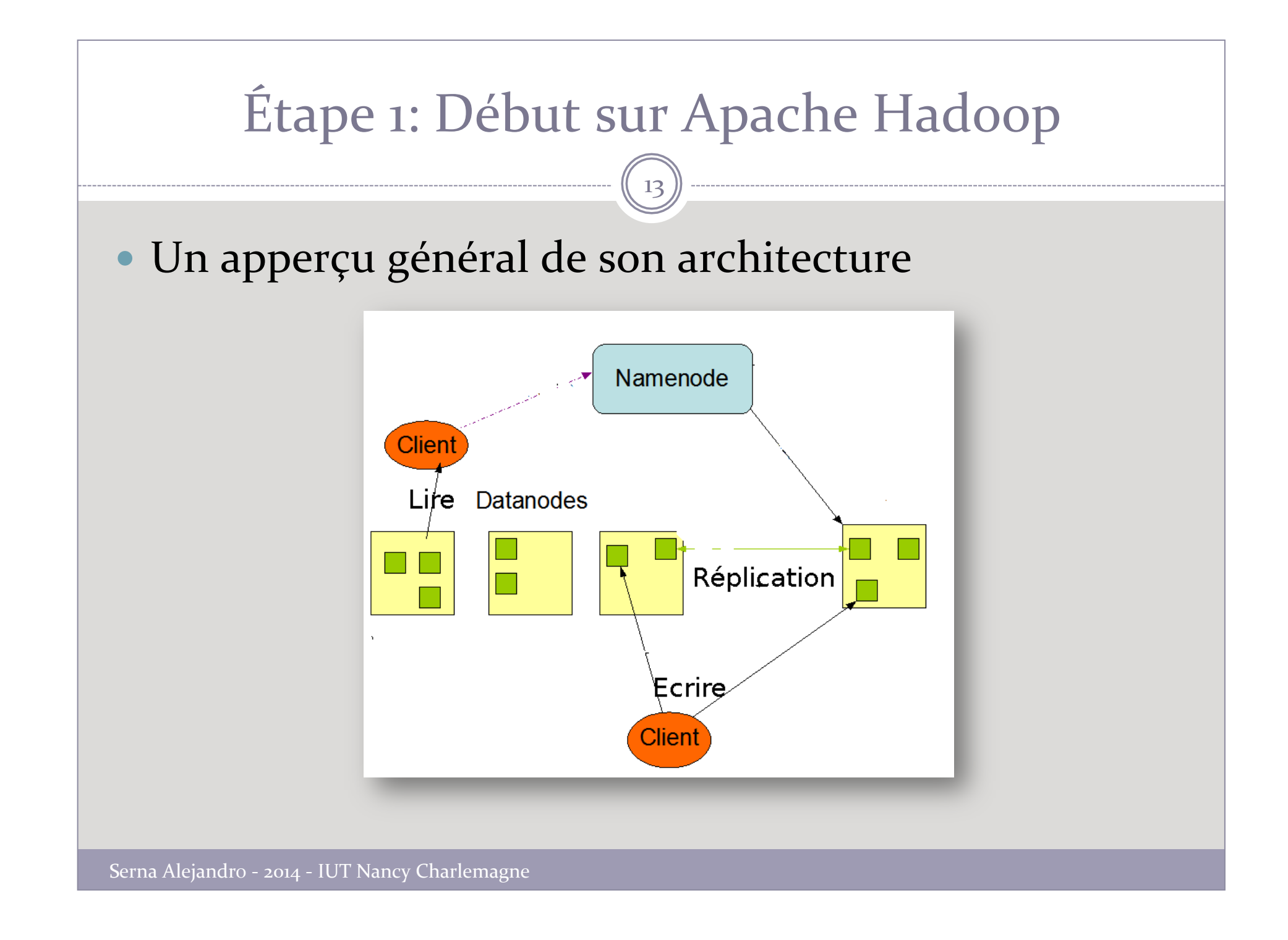

# La mise en place d'Hadoop

14 

#### **Objectif:**

- Installer Hadoop sur une seule machine
- Créer un cluster Hadoop à partir de machines virtuelles (avec VirtualBox)

#### Problème rencontré:

• Documentation peu engageante

# Test d'un framework Hadoop

- Adaptation à l'environement d'Hortonworks
- Apprentissage des langages:  $\circ$  HiveQL (Apache Hive)  $\circ$  Pig latin (Apache Pig)
- Test de données dans ces langages.

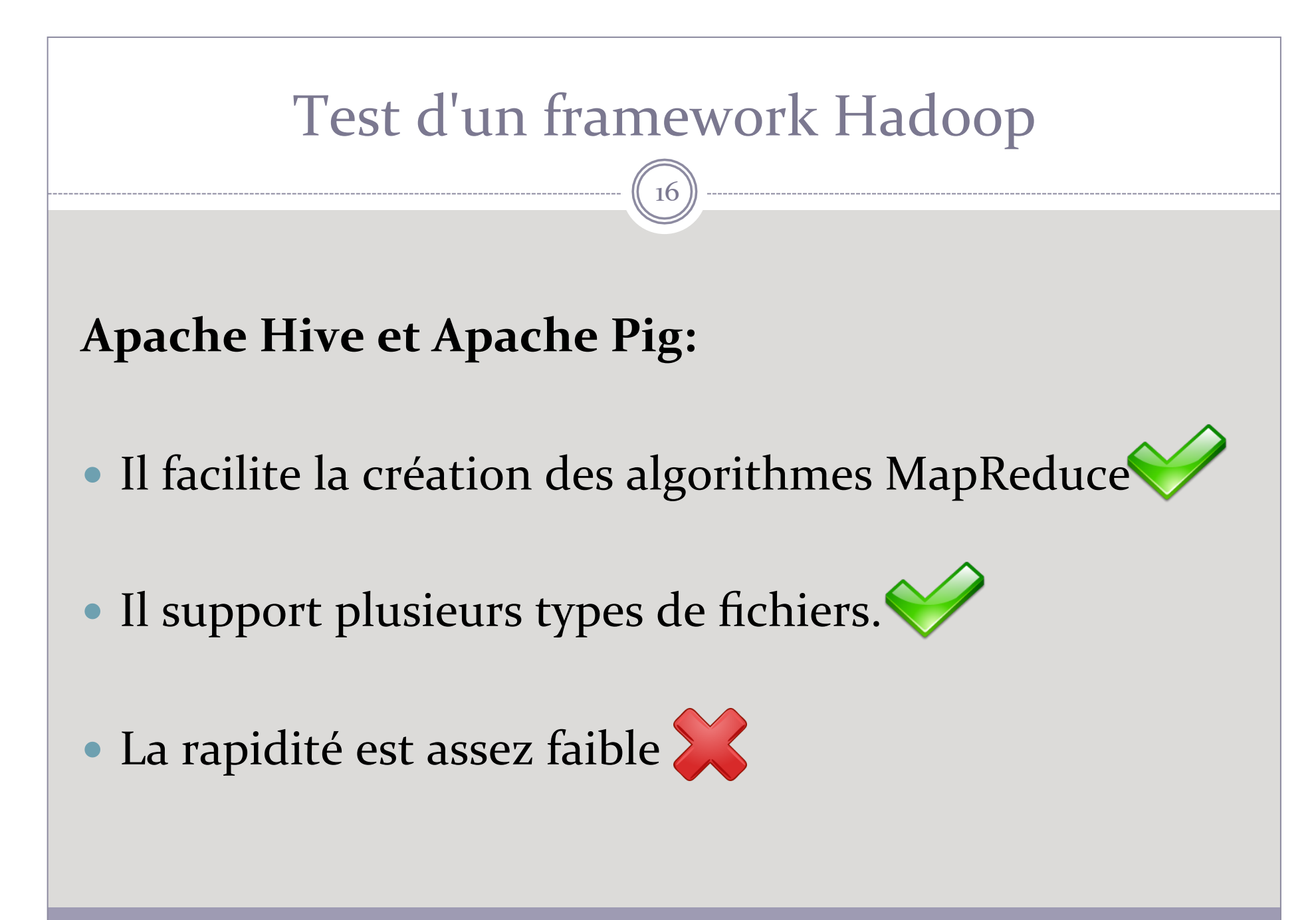

# Test d'un framework Hadoop

17 

#### **Une requête sur Apache Hive:**

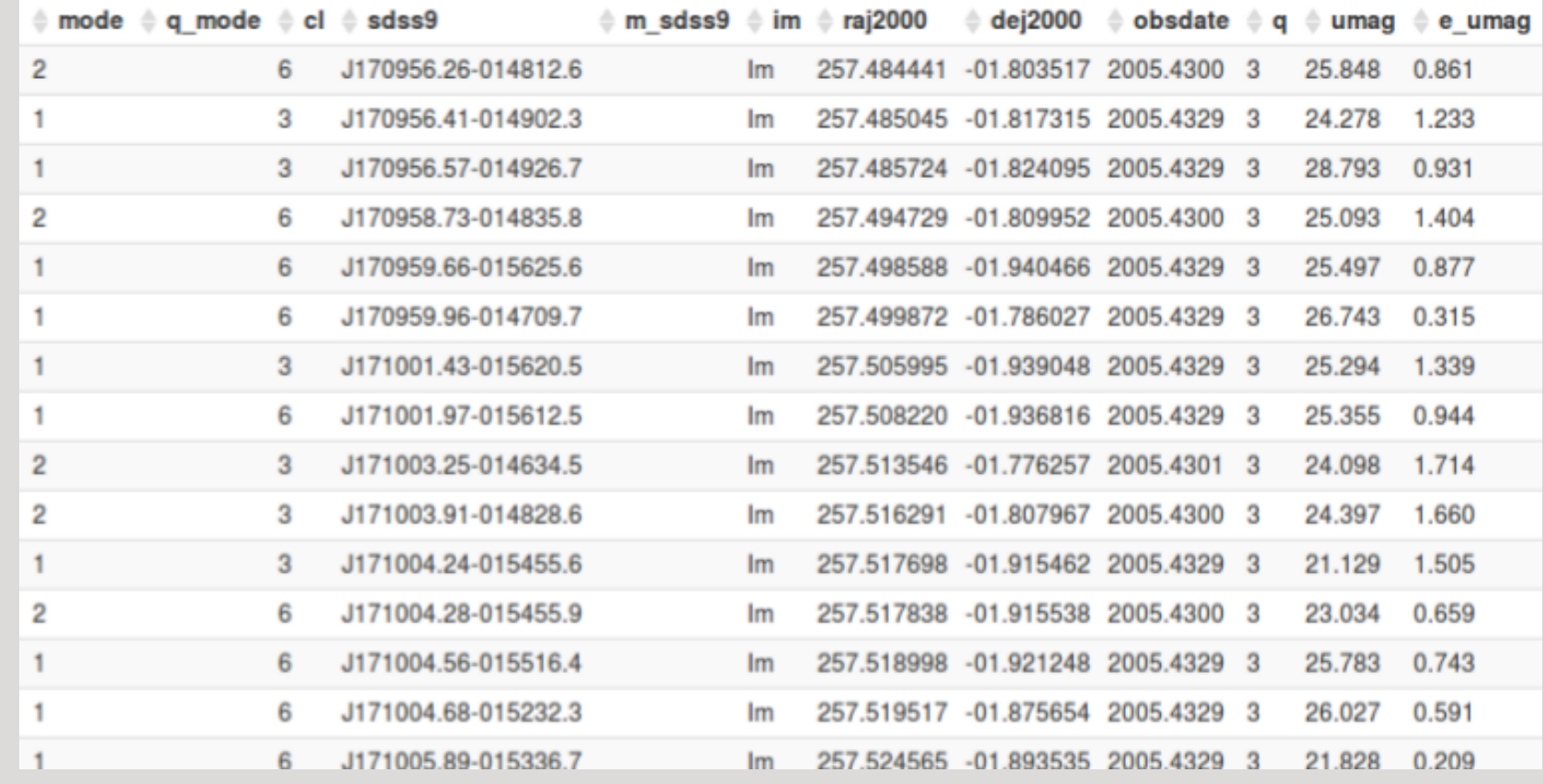

Serna Alejandro - 2014 - IUT Nancy Charlemagne

# **Conclusion sur Hadoop**

18 

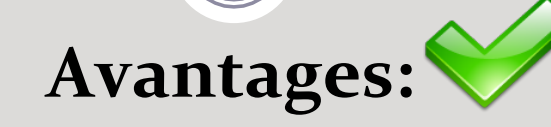

- **Traiter de vastes quantités de données.**
- L'analyse à grande échelle.

# **Principal inconvénient:**

• La rapidité de l'implémentation de MapReduce est assez faible.

# Début avec Elasticsearch

- · Indexation de données
- Recherche du texte en temps réel

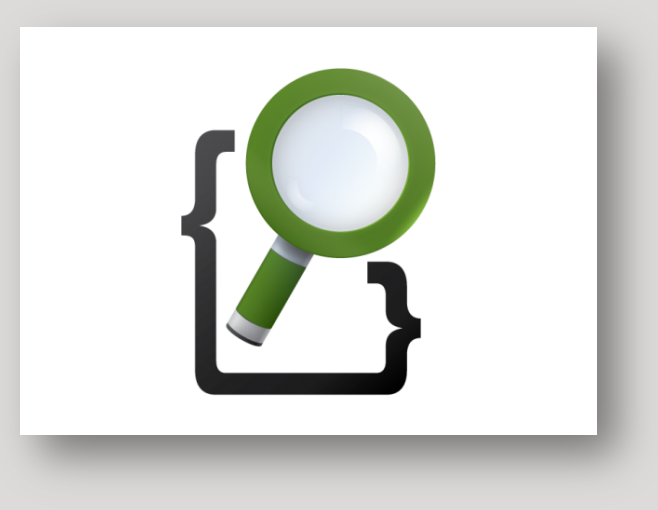

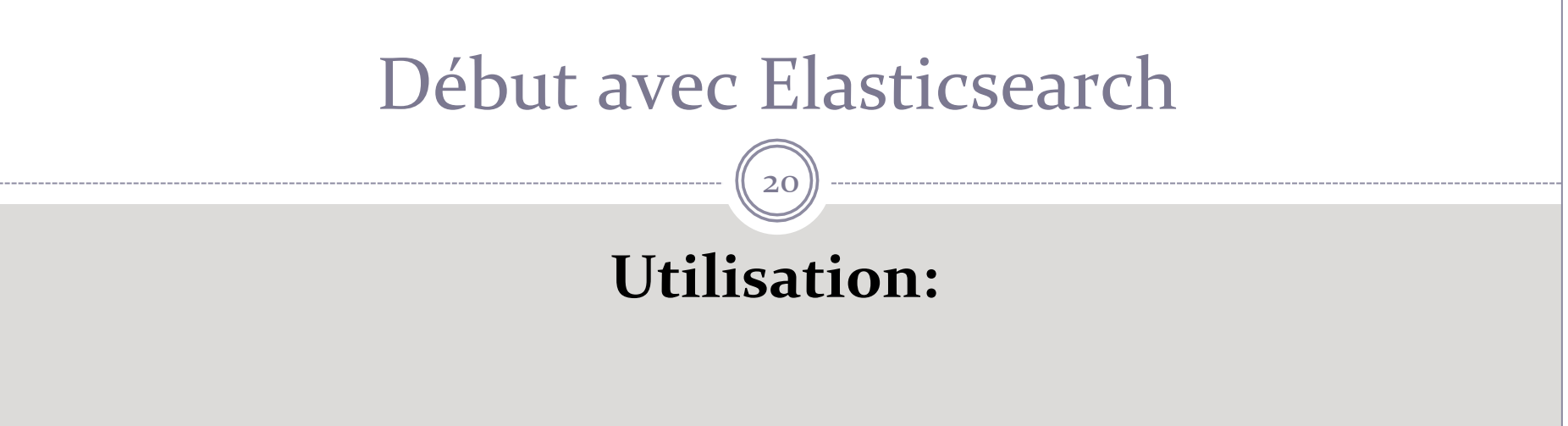

- · Indexation de données des catalogues
- De requêtes et de réponses de données en format JSON.

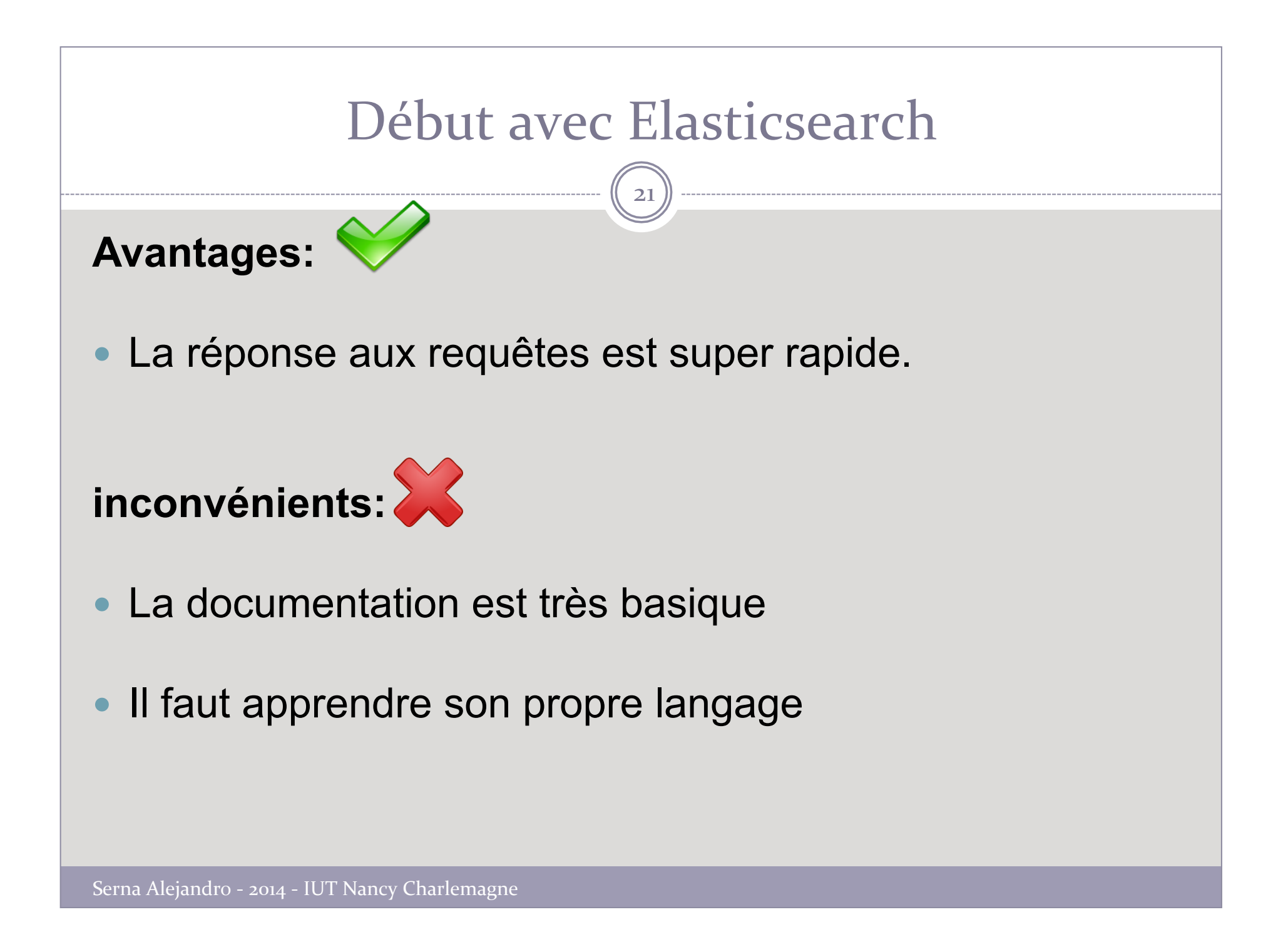

# Elasticsearch sous Hortonworks

22 

#### **Objectif:**

**• Tester Hadoop en utilisant Elasticsearch :** 

#### **Résultat:**

- Une meilleure performance lors de l'écriture du texte
- Aucun changement par rapport à la lecture de données

# Étape 2: Développement en Javascript

23 

#### **Objectif:**

- Interpréter un fichier sous le format VOTable
- Pouvoir exploiter les données appartenant au fichier

#### **Quelques contraintes:**

- mémoire disponible gérée par le navigateur.
- chaque navigateur possède ses propres limitations et performances.

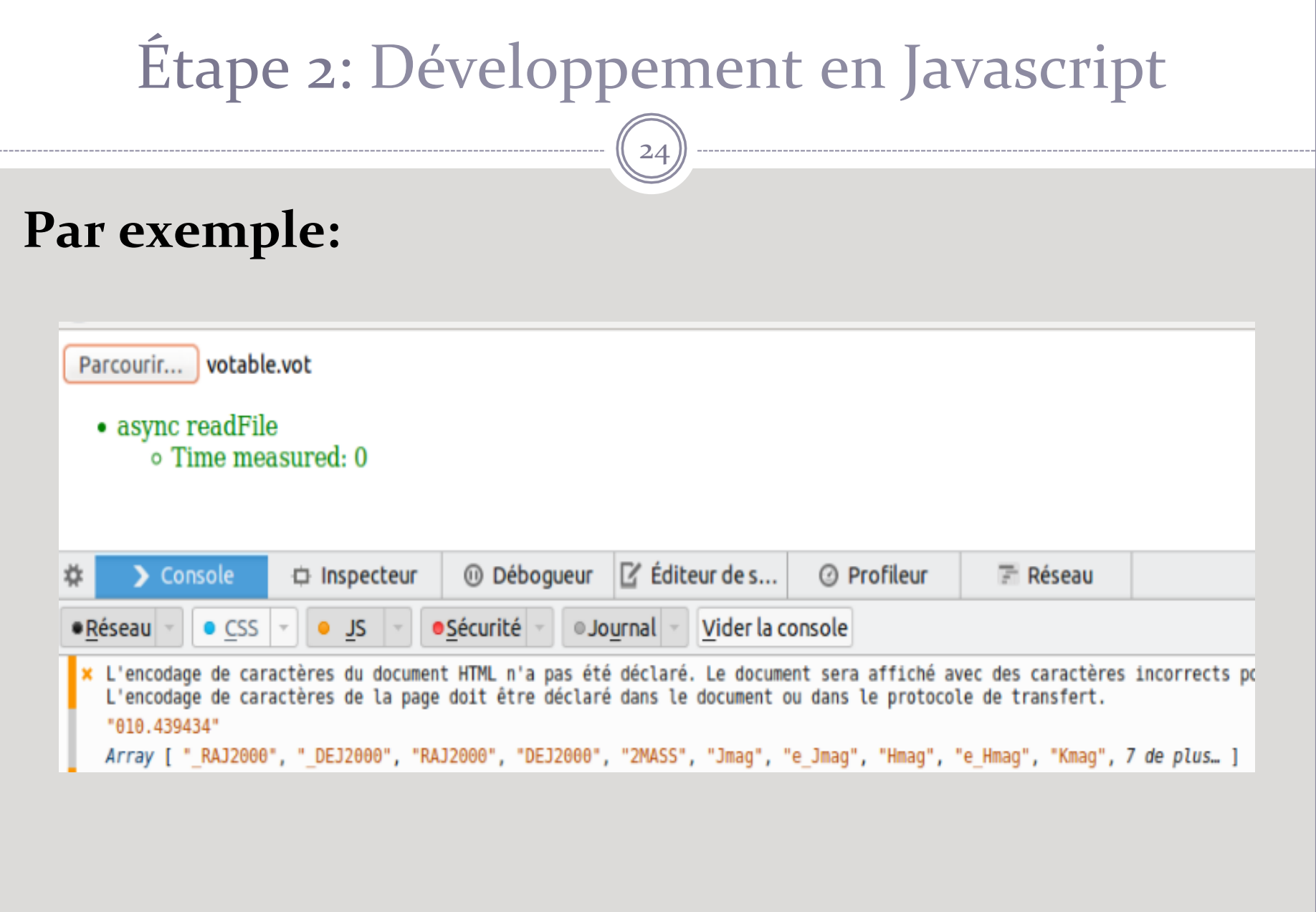

Serna Alejandro - 2014 - IUT Nancy Charlemagne

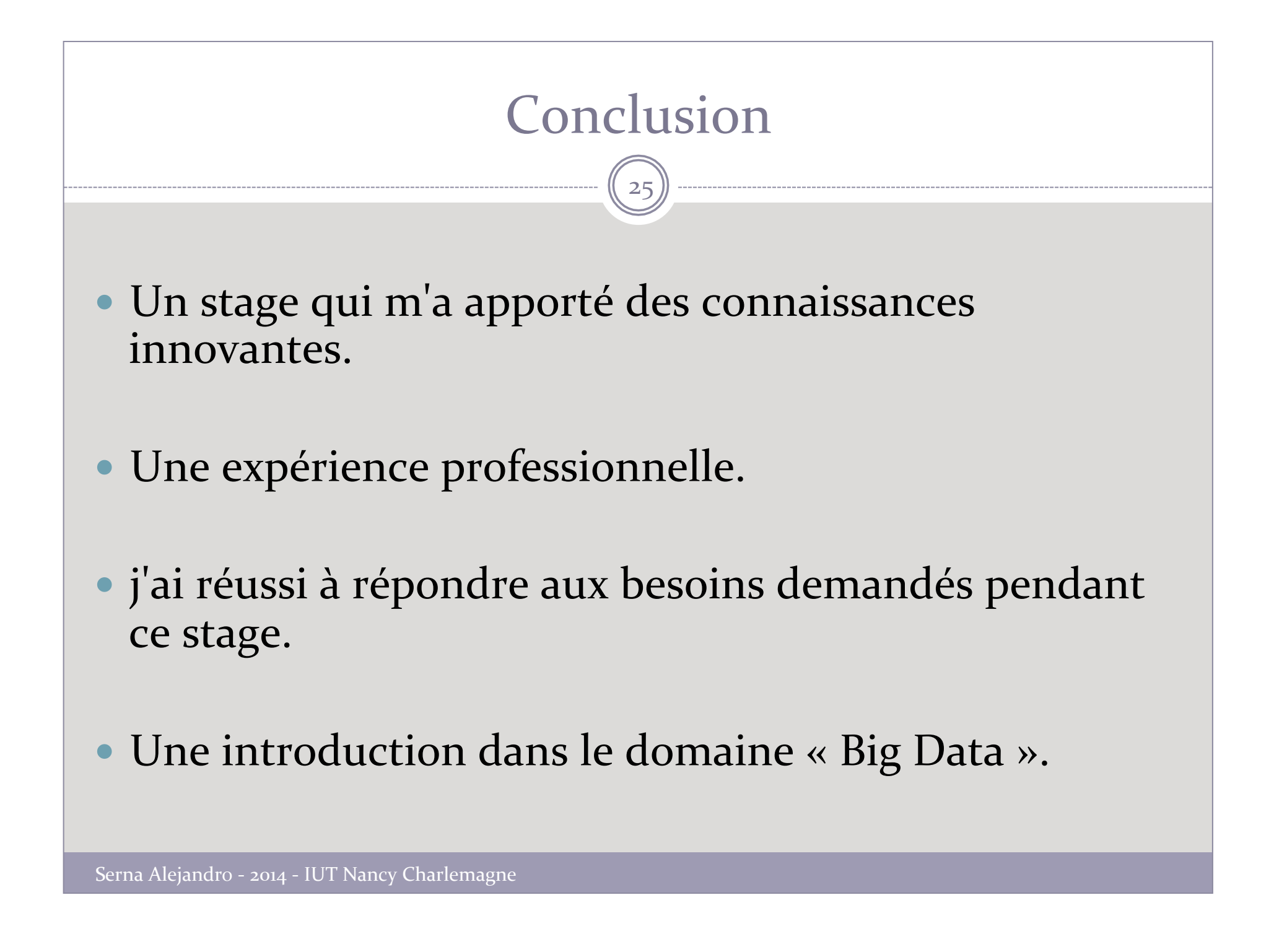

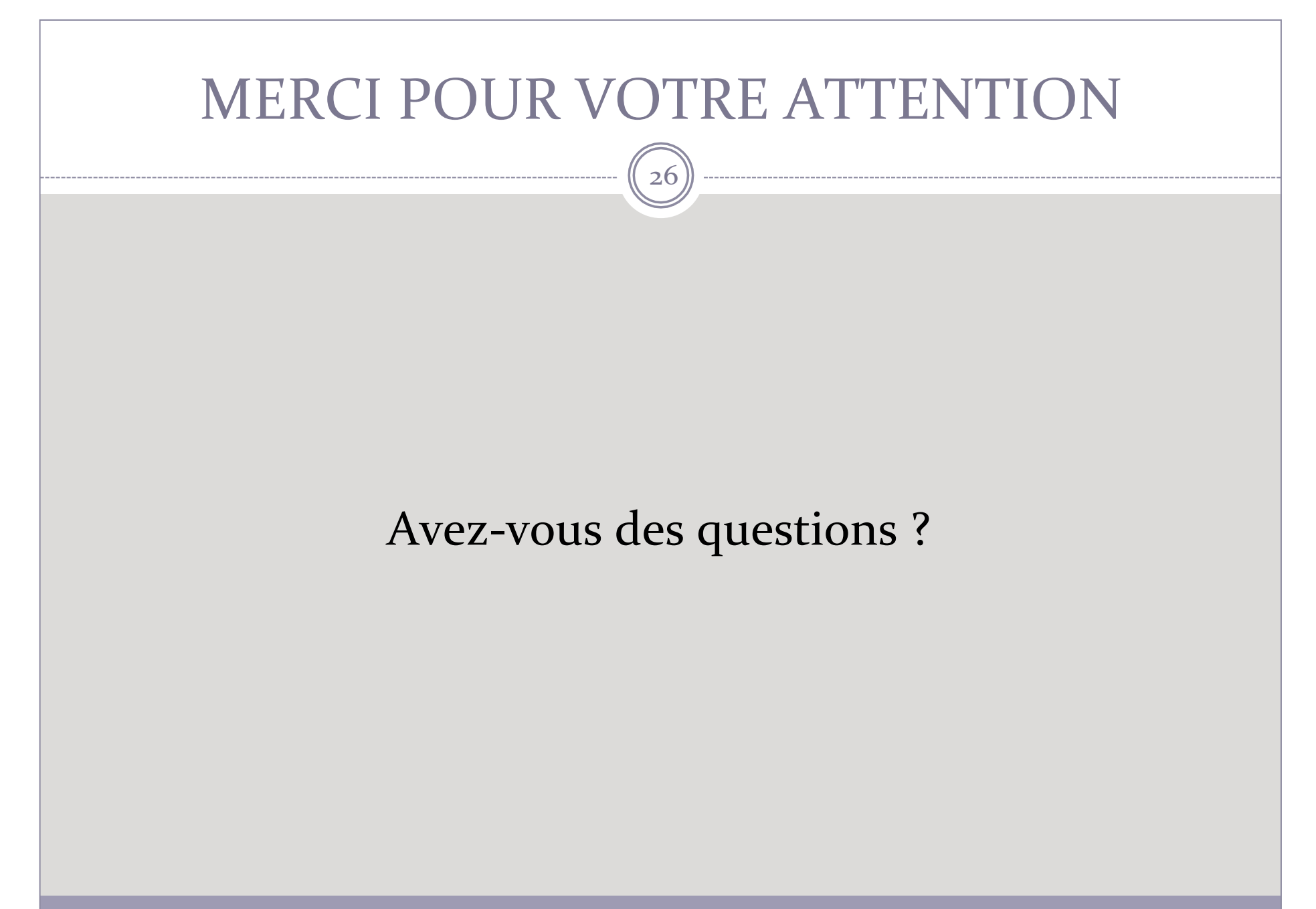

Serna Alejandro - 2014 - IUT Nancy Charlemagne